# **МІНІСТЕРСТВО ОСВІТИ І НАУКИ УКРАЇНИ ДВНЗ «ПРИКАРПАТСЬКИЙ НАЦІОНАЛЬНИЙ УНІВЕРСИТЕТ ІМЕНІ ВАСИЛЯ СТЕФАНИКА»**

КАФЕДРА ОБРАЗОТВОРЧОГО І ДЕКОРАТИВНО-ПРИКЛАДНОГО МИСТЕЦТВА ТА РЕСТАВРАЦІЇ

# **САМОСТІЙНА РОБОТА НАВЧАЛЬНОЇ ДИСЦИПЛІНИ ТЕОРІЯ І ПРАКТИКА КОМП'ЮТЕРНОЇ ГРАФІКИ В ОБРАЗОТВОРЧОМУ МИСТЕЦТВІ**

Для спеціальності 023 «Образотворче мистецтво, декоративне мистецтво, реставрація»

Освітня програма «Образотворче мистецтво»

Перший (бакалаврський) рівень вищої освіти

Автор:

доц. Дяків М. В.

Затверджено на засіданні кафедри образотворчого і декоративноприкладного мистецтва та реставрації №1 від "02" вересня 2016 р.

Івано-Франківськ

2016

## **ЗМІСТ**

- 1. Вступ
- 2. Пояснювальна записка
- 3. Структура самостійної роботи
- 4. Питання для самостійного опрацювання
- 5. Питання для самоконтролю знань по темах дисципліни
- 6. Рекомендовані підручники та посібники

#### **1. ВСТУП**

Головною метою освітнього процесу є всебічний розвиток професійного художника, який володіє теоретичними знаннями та практичними навичками, творчо думає, мислить, постійно вдосконалюючи власні індивідуальні можливості. Тільки такий фахівець може працювати на належному високому професійному рівні, створюючи оригінальні, нові за художнім рішенням мистецькі твори.

Методичні принципи теорії і практики комп'ютерної графіки в образотворчому мистецтві – фундамент, на який опирається фахівець у своїй роботі з різними графічними редакторами.

Методика самостійних занять з даної дисципліни ґрунтується на вмінні та знаннях з рисунку, живопису, гравюри, шрифтів, книжкового мистецтва, основ поліграфії, фотографії та комп'ютерної графіки, історії мистецтв, філософії, які підкріпленні соціологічними, психологічними та іншими знаннями в галузі техніки, технології, економіки.

Органічно поєднуючи в собі творчі навики художника та спеціаліста із знанням графічних програм наш випускник буде підготовлений для проектування художніх творів широкого асортименту. Це різноманітна друкована та рекламно-інформаційна продукція: плакати, листівки, брошури, каталоги, календарі, марки, засоби наглядної інформації, пам'ятні та сувенірні видання, грамоти, дипломи, інші відзнаки морального заохочення, ділова документація. Це також художньо-графічне оформлення промислових та інших підприємств, торгівлі, служб сервісу, виставкових комплексів, різноманітних суспільних та державних установ – емблеми, фірмові знаки, логотипи, шрифтова графіка, знаки візуальної комунікації, вивіски, вітрини, графічне оформлення офісів тощо. Це – тара та упаковка, друкарські видання, об'ємна реклама, ігри та інші розробки.

Твори графічного мистецтва виконані за допомогою графічних редакторів можуть тиражуватись промисловим методом, або ж виконуватись індивідуально. Виходячи з цього, твори створені першим методом, належать до промислового мистецтва, другим – до прикладного мистецтва.

На сьогодні фахівці широкого спектру знань та вмінь володіють професійною універсальністю, спектром художніх засобів та проектних методів, що дозволяє їм створювати об'єкти різної складності – від єдиного товарного знака до цілого комплексу, який створює візуально-інформаційне середовище, забезпечуючи необхідний зв'язок між людиною та середовищем, між людиною та суспільством.

#### 2. **ПОЯСНЮВАЛЬНА ЗАПИСКА**

Графічні зображення стали невід'ємною частиною людського життя. Вони були першими знаками (зображеннями) на Землі, за допомогою яких людина фіксувала свої знання. Тому зрозуміла роль системи графіки для орієнтування в середовищі, пізнання знакової і символічної природи світу та законів руху, поширення інформації та її зберігання тощо. В сучасному світі мистецтво графіки є затребуваним у багатьох сферах людського буття. Створення якісних та цікавих зображень, за допомогою комп'ютерних програм дозволяє пришвидшити та урізноманітнити процес творення, вивести на новий рівень образотворчі можливості монохромного і поліхромного малюнку.

Самостійні заняття допоможуть студентам глибше зануритись у процес пізнання творення графічних зображень, які мають своє призначення, щодо виду та типу продукції для якої вони виконуються, а також виявити авторську естетику мистецького світобачення, колориту багатогранності фантазії та уподобань митців. Важливою є графічна мова – це спеціальна образотворча мова для комунікації людей та зберігання інформації. Нею користується студент, розвиваючи гармонію структури зображень в лінії, плямі, кольорі тощо.

Загалом виконання зазначених аспектів дає можливість студентам:

#### **знати:**

**-** теоретичні відомості по предмету теорії і практики комп'ютерної графіки в образотворчому мистецтві, що включає: предмет, історію розвитку та основи графічного мистецтва;

**-** знати досягнення та наукові розробки у сфері графічного мистецтва та передових цифрових технологій, як українських так і зарубіжних митців;

**-** предмет теорії і практики комп'ютерної графіки в образотворчому мистецтві;

**-** орієнтуватись у поняттях "графіка" та "образотворче мистецтво".

**вміти:**

**-** на практиці застосовувати теоретичні відомості. Досягнути майстерності при виконанні поставлених завдань;

**-** виконувати поставлені викладачем завдання з теорії і практики комп'ютерної графіки в образотворчому мистецтві;

**-** на практиці застосовувати теоретичні знання з ведення роботи у графічних редакторах;

**-** розвивати естетичний смак при опрацюванні поставлених завдань.

Методичні рекомендації щодо забезпечення самостійної роботи з дисципліни "Теорії і практики комп'ютерної графіки в образотворчому мистецтві" спрямовані на те, щоб дати студентам знання теоретичних основ, а також застосування ними здобутих знань, вмінь і навичок на практиці.

Так, студенти в результаті освоєння матеріалів самостійної роботи повинні:

1. на чому базується теорія і практика комп'ютерної графіки в образотворчому мистецтві, на основі яких наук (образотворче мистецтво, комп'ютерна графіка тощо);

2. теоретично обґрунтовувати основи теорії і практики комп'ютерної графіки в образотворчому мистецтві;

3. вміти розрізняти види та типи комп'ютерної графіки в системі образотворчого мистецтва.

## 3. **СТРУКТУРА САМОСТІЙНОЇ РОБОТИ**

#### **З «теорія і практика комп'ютерної графіки в образотворчому**

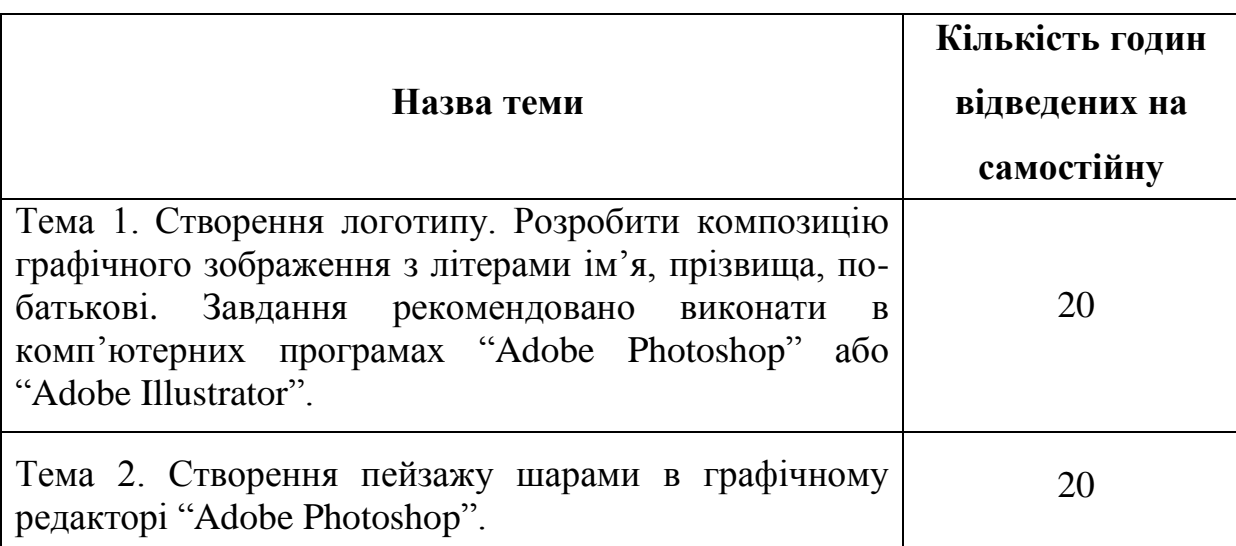

**мистецтві»**

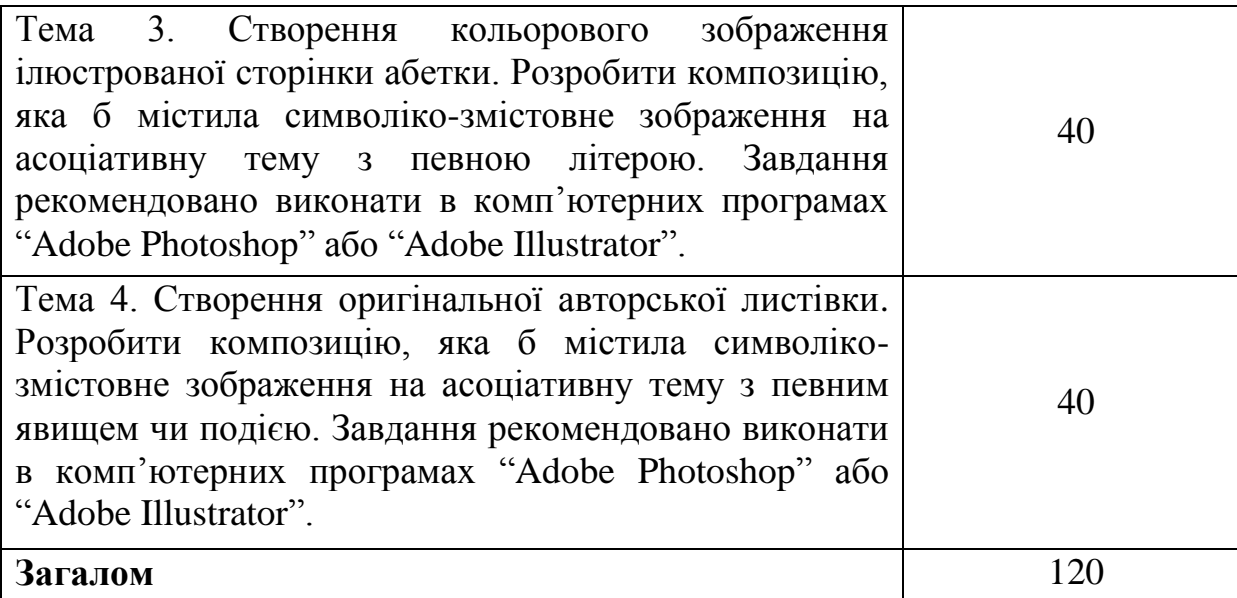

## **4. ПИТАННЯ ДЛЯ САМОСТІЙНОГО ОПРАЦЮВАННЯ**

Етапи роботи в комп'ютерних програмах "Adobe Photoshop" або "Adobe Illustrator".

Основи роботи з панеллю інструментів та робочим полем в комп'ютерних програмах "Adobe Photoshop" або "Adobe Illustrator".

Функції панелі інструментів графічного редактора.

Кольорові палітри та опції стрічки меню в комп'ютерних програмах "Adobe Photoshop" або "Adobe Illustrator".

## **5. ПИТАННЯ ДЛЯ САМОКОНТРОЛЮ ЗНАНЬ ПО ТЕМАХ ДИСЦИПЛІНИ**

## **Тема 1. Створення логотипу.**

## **Питання для самоконтролю**

- 1. Що означає термін "логотип" та яке значення він має для його власника?
- 2. За допомогою яких композиційних засобів створюється логотип ?
- 3. Якими прийомами гармонізації організовують композицію логотипу?
- 4. Які етапи виконання логотипу у графічних редакторах "Adobe Photoshop"
	- і "Adobe Illustrator"?

## **Тема 2. Створення пейзажу шарами в графічному редакторі "Adobe Photoshop".**

## **Питання для самоконтролю**

- 1. За яким принципом обирається ілюстрація пейзажу?
- 2. В чому виявляється стилістика зміна реалістичного пейзажного зображення в графічному редакторі "Adobe Photoshop"?
- 3. Якими способами виконують пейзаж в графічному редакторі "Adobe Photoshop"?
- 4. Які етапи виконання пейзажу шарами у графічних редакторах "Adobe Photoshop" i "Adobe Illustrator"?

## **Тема 3. Створення кольорового зображення ілюстрованої сторінки абетки.**

#### **Питання для самоконтролю**

- 1. В чому полягає розробка кольорових ескізів композиції?
- 2. За якими критеріями обирається кращий ескіз роботи?
- 3. Що сприяє якісному виконанню композиції ілюстрованої сторінки абетки за відповідністю до поставленої мети?
- 4. Які етапи виконання ілюстрованої сторінки абетки у графічних редакторах "Adobe Photoshop" і "Adobe Illustrator"?

## **Тема 4. Створення оригінальної авторської листівки.**

#### **Питання для самоконтролю**

- 1. Яким основним завданням повинна відповідати кольорова композиція листівки?
- 2. Що повинно містити ідейне наповнення зображення листівки?
- 3. Які етапи виконання листівки у графічних редакторах "Adobe Photoshop" і "Adobe Illustrator"?

## **6. РЕКОМЕНДОВАНІ ПІДРУЧНИКИ І НАВЧАЛЬНІ ПОСІБНИКИ**

1. Авангардизм. Модернизм. Постмодернизм: Терминологический словарь /

В. Г. Власов, Н. Ю. Лукина. – СПб.: Азбука-классика, 2005. – 320 с.

2. Даниленко В. Я. Майбутнє європейського дизайну: Чехія, Польща, Україна / В. Я. Даниленко. – Х.: Колорит, 2007. – 197 с., іл.

3. Декоративные шрифты: для художественно-оформительских работ / Сост. Г. Ф. Кликушин. – Мн.: Полымя, 1987. – 287 с., ил.

4. Дерябин А. С. Художественные шрифты / А. С. Дерябин. – М.: Просвещение, 1967. – 40 с., ил.

5. Дерябин А. С. Художественные шрифты / А. С. Дерябин. – М.: Просвещение, 1982. – 45 с., ил.

6. Искусство книги'65/66 / Под ред. Д. А. Шинаринов, С. Б. Телингатер, Е. И. Каган, Т. Г. Вебер, А. А. Каменский, К. С. Кравченко. – М.: Книга, 1970. – 181 с., ил.

7. Карасева Э. В. Photoshop CS2 / Э. В. Карасева, И. Н. Чумаченко. – М.: НТ Пресс, 2005. – 408 с., ил.

8. Ковальчук Т. П. Виды художественной работы с бумагой: нагляднометодическая разработка / Т. П. Ковальчук, Н. И. Резниченко. – Одесса: Астропринт, 1998. – 76 с.

9. Ковальчук Т. П. Художня обробка паперу. Курс II: Наочно-методичний посібник / Т. П. Ковальчук. – Тернопіль: Навчальна книга – Богдан, 2010. – 72 с, іл.

10. Ковешникова Н. А. Дизайн: история и теория: учеб. пособие для студентов архитектуры и дизайн. специальностей / Н. А. Ковешникова. – 2-е изд., стер. – М.: Омега-Л, 2006. – 224 с., ил.

11. Комп'ютерна графіка. Графічний дизайн: Навчально-методичні рекомендації до проведення теоретичних та практичних занять з курсу / Укладачі І. М. Дундяк, В. М. Типчук. – Івано-Франківськ: Видавничодизайнерський відділ ЦІТ Прикарпатського національного університету ім. В. Стефаника, 2006. – 47 с.

12. Комп'ютерна графіка. Графічний дизайн. Навчальна практика з курсу: Навчально-методичний посібник / Укладач І. М. Дундяк. – Івано-Франківськ: Видавничо-дизайнерський відділ ЦІТ Прикарпатського національного університету ім. В. Стефаника, 2006. – 39 с.

13. Куленко М. Я. Основи графічного дизайну: Підручник / М. Я. Куленко. – К.: Кондор, 2006. – 492 с.

14. Лагутенко О. GRAPHEIN ГРАФІКИ. Нариси з історії української графіки XX століття /О. Лагутенко. – К.: Грані-Т, 2007. – 168 с.

15. Лесняк В. Акцидентний шрифт: 75 оригінальних шрифтів / В. Лесняк. – Х.: Колорит, 2004. – 140 с., іл.

16. Лесняк В. Модерністські і постмодерністські шрифти: 44 оригінальних шрифти / В. Лесняк. – Х.: Колорит, 2006. – 148 с., іл.

17. Майстри плаката: альбом / Укладач Л. Владич. – К.: Мистецтво, 1989. – 65 с.

18. Матвеев В. Шрифты / В. Матвеев. – М.: Искусство, 1954. – 110 с.

19. Миронов Д. Ф. Компьютерная графика в дизайне: Учебник для вузов / Д. Ф. Миронов. – СПб.: Питер, 2004. – 224 с., ил.

20. Мистецтво: терміни та поняття: Енциклопедичне видання: у 2 т.: Том 1 (А – Л)/ Сергій Безклубенко. – К.: Інститут культурології АМУ, 2008. – 240 с., іл.

21. Мистецтво: терміни та поняття: Енциклопедичне видання: у 2 т.: Том 2 (М – Я)/ Сергій Безклубенко. – К.: Інститут культурології АМУ, 2010. – 256 с., іл.

22. Овдиенко А. А. Книжное искусство на Украине (1817–1974 гг.) / А. А. Овдиенко. – Л.: Вища школа, 1974. – 22 с., ил.

23. Павловская Е. Дизайн рекламы: поколение NEXT / Е. Павловская Е. – СПб.: Питер, 2004. – 320 с., ил.

24. Проненко Л. И. Каллиграфия для всех / Л. И. Проненко. – М.: Книга,  $1990. - 248$  c.

25. Розенсон И. А. Основы теории дизайна: Учебник для вузов / И. А. Розенсон. – СПб.: Питер, 2006. – 219 с., ил.

26. Рунге В. Ф. Основы теории и методологии дизайна: Учебное пособие / В. Ф. Рунге, В. В. Сеньковский. – М.: МЗ Пресс, издательство "Социальнополитическая МЫСЛЬ", 2005. – 368 с.

27. Смирнов С. И. Шрифты в наглядной агитации / С. И. Смирнов. – М.: Плакат, 1987. – 192 с., ил.

28. Смирнов С. И. Шрифты и шрифтовой плакат / С. И. Смирнов. – М.: Плакат, 1981. – 144 с., ил.

29. Таранов Н. Н. Рукописный шрифт / Н. Н. Таранов. – М.: изд. при Львовском государственном университете издательского объединения "Вища школа", 1986. – 159 с.

30. Терешкун А. Історичні засади становлення дизайн-освіти на теренах України. – intkonf.org/tereshkun-a-istorichni-zasadi-stanovlennya-dizayn-osviti-naterenah-ukrayini-2/

31. Український політичний плакат: альбом / Автор упоряд. Л. В. Владич. – К.: Політвидав України, 1981. – 119 с., іл.

32. "4-й Блок" Кращі плакати і графіка з екології визначних сучасних принтмейкерів. Альбом / Укладач О. Векленко, В. Лесняк. – Х.: Колорит, 2005. – 171 с., іл.

33. Хмельовський О. М. Вступ у дизайн. Основи проектування системи життя. Курс лекцій / О. М. Хмельовський. – Луцьк: ЛДТУ, 2002. – 208 с.

34. Христинко В. Є. Техніки авторського друку. Офорт, літографія, дереворит та лінорит, шовкотрафаретний друк: Навч. посіб. – Х.: Колорит, 2004. – 83 с., іл.

35. Чупринін В. Школа плакату /В. Чупринін // Образотворче мистецтво. -  $N_2$ 3-4. – K, 2012. – C. 100–101.

36. Шевченко В. Я. Композиція плаката: Навч. посіб / В. Я. Шевченко. – 2-ге вид., доп. – Х.: Колорит, 2007. – 133 с., іл.

37. Шрифты: Для художныкив-оформителей. Альбом / Сост. Г. Кликушин. – 2-е изд., перераб. и доп. – Минск: Полымя, 1984. – 223 с., ил.